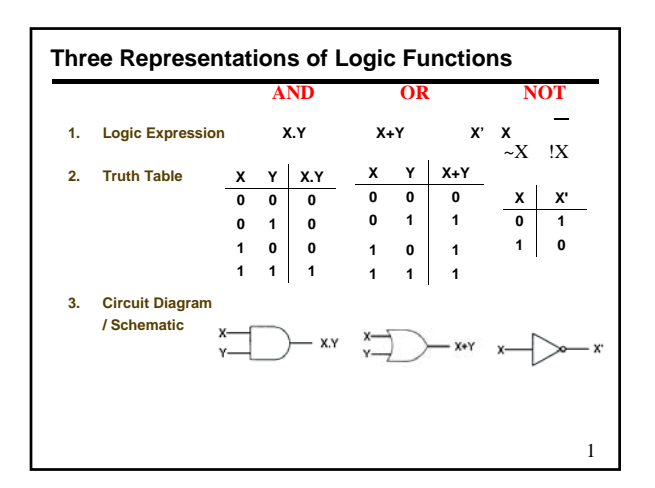

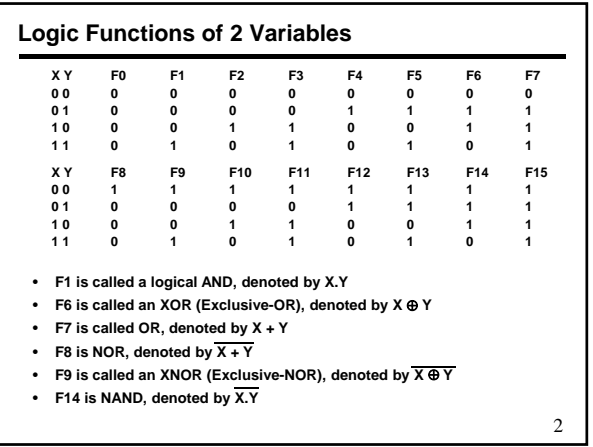

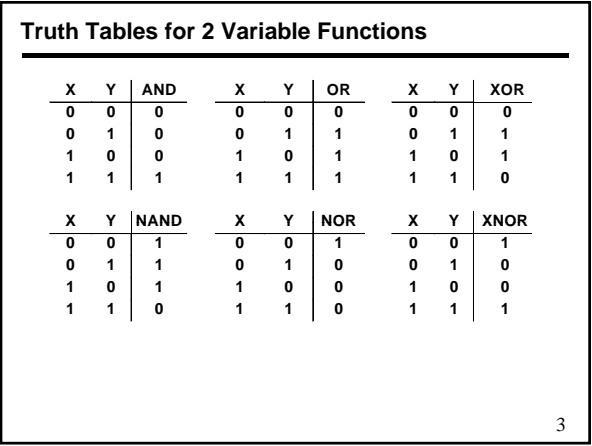

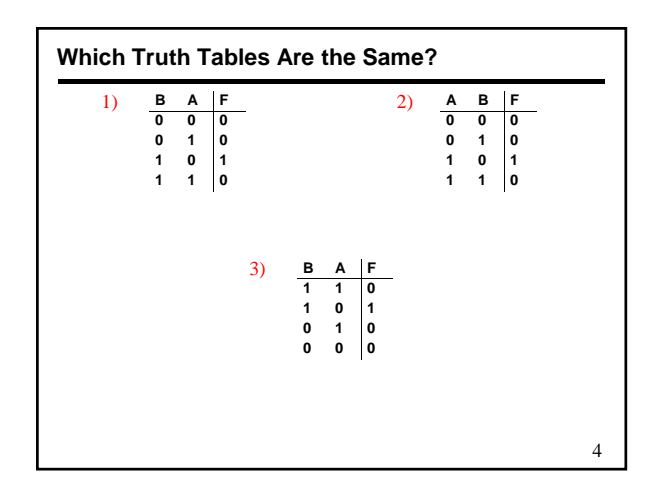

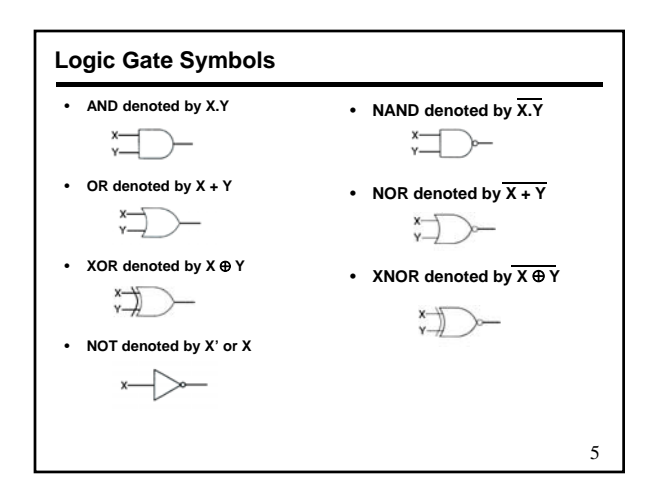

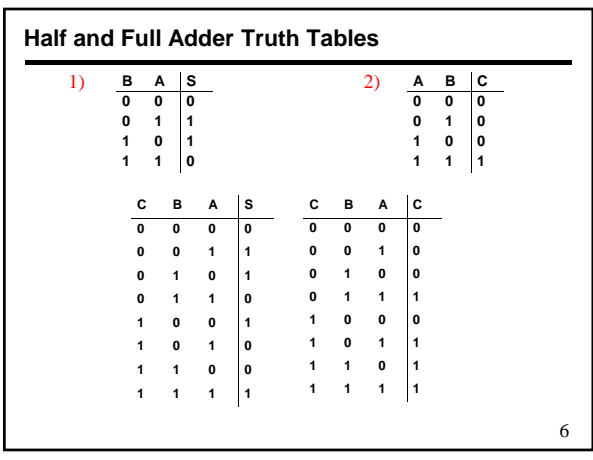

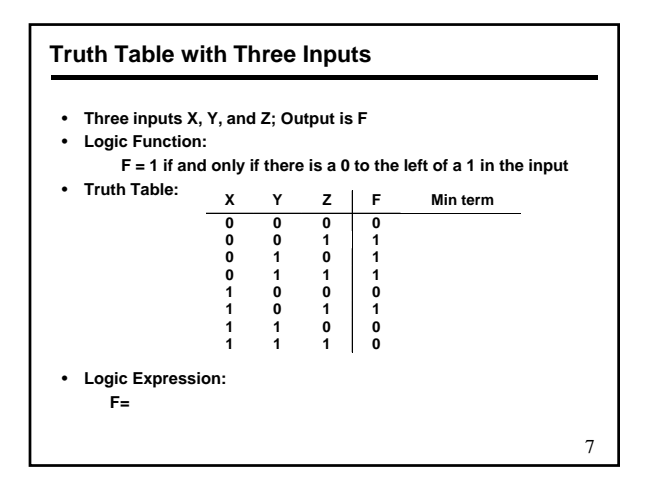

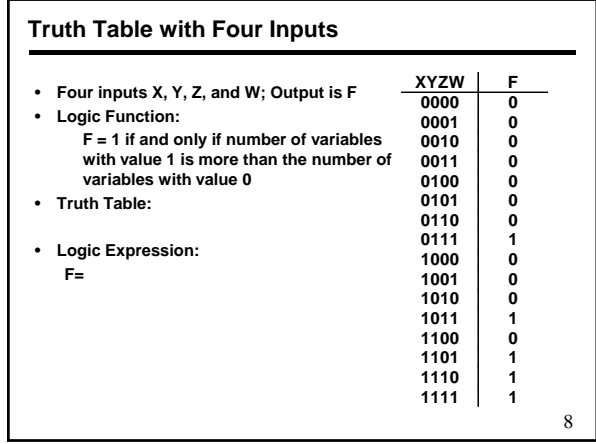

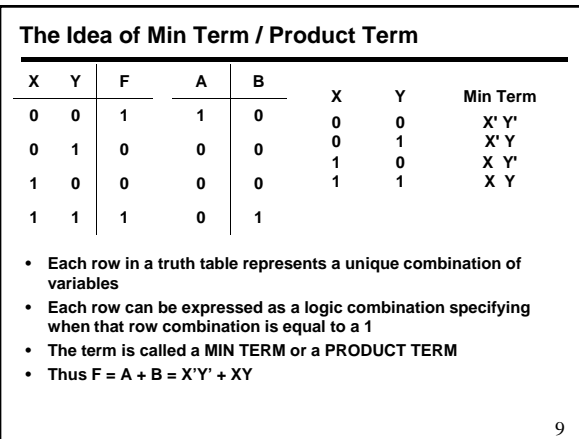

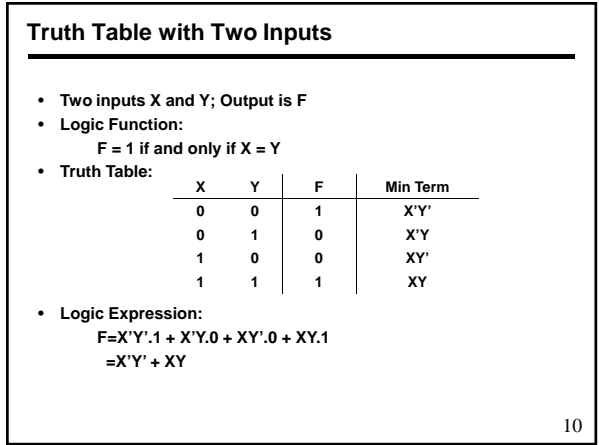

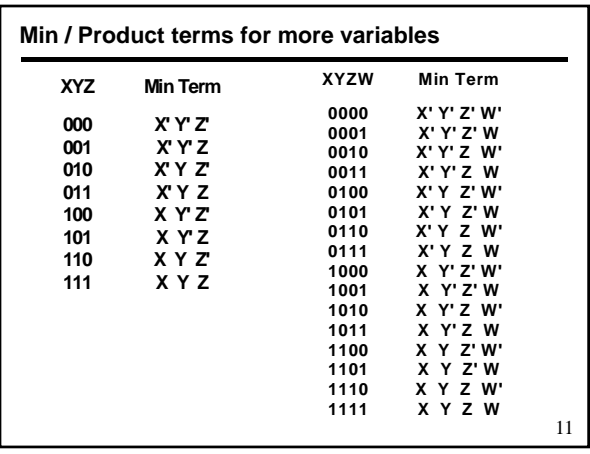

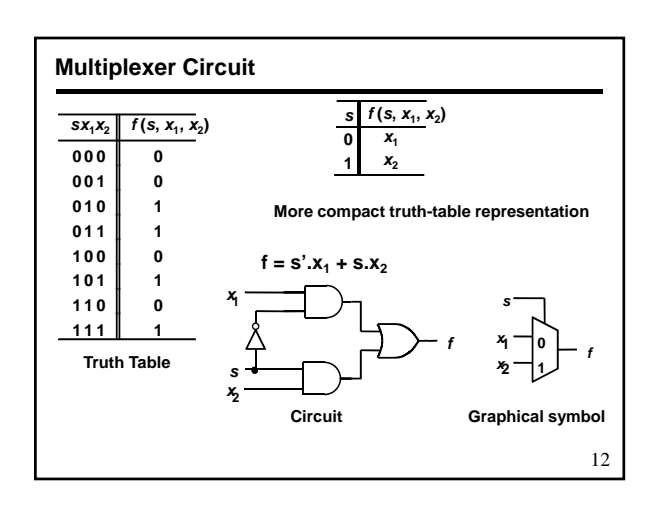

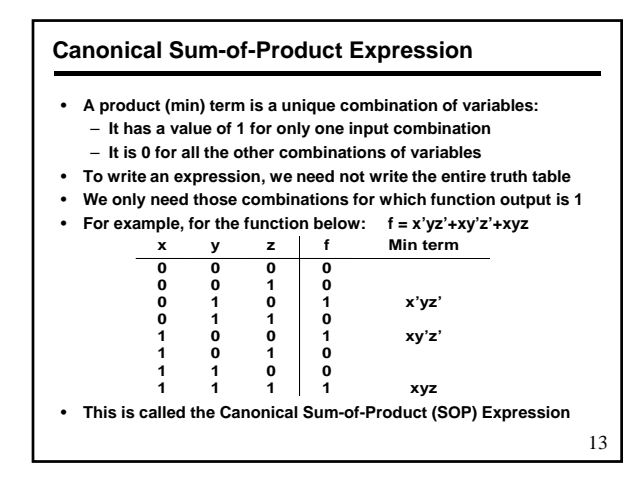

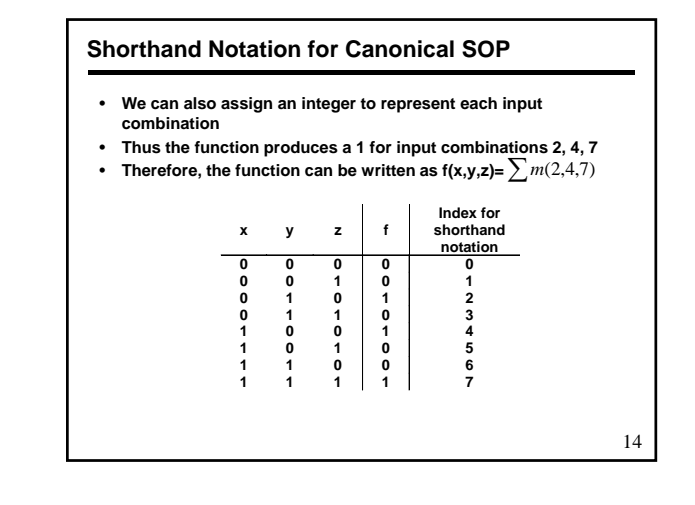

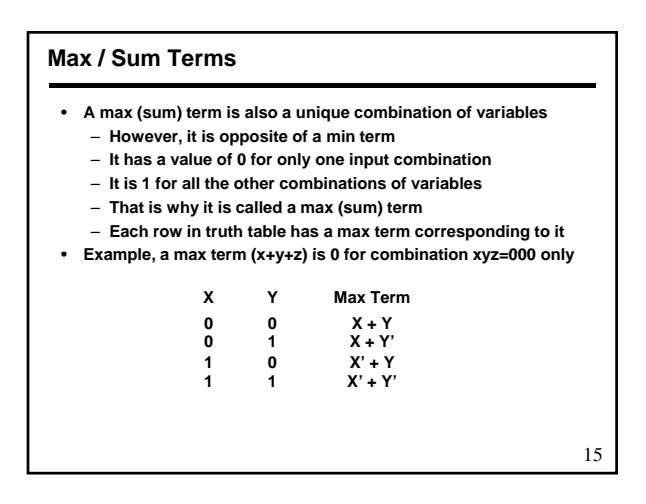

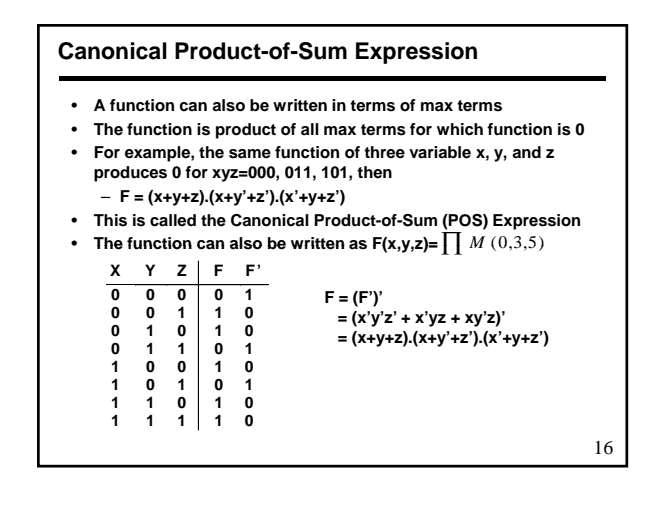

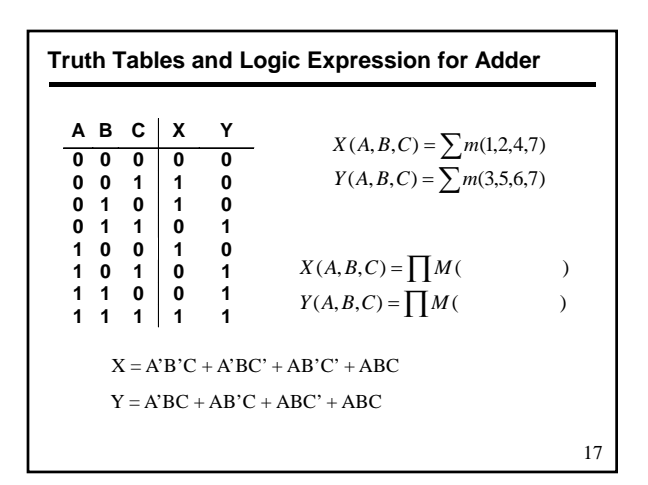

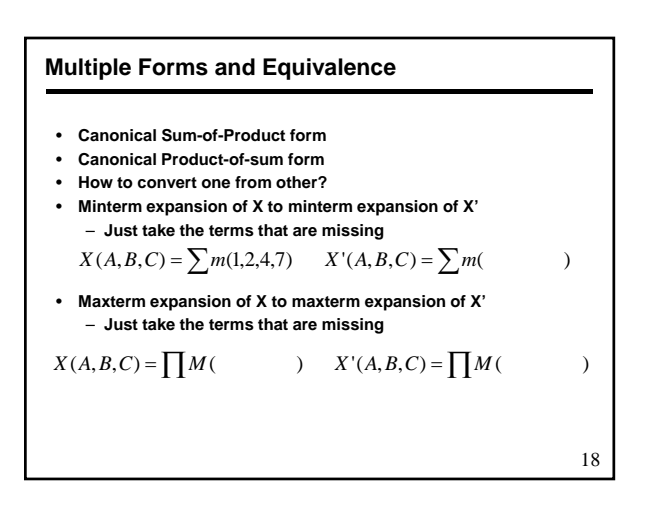

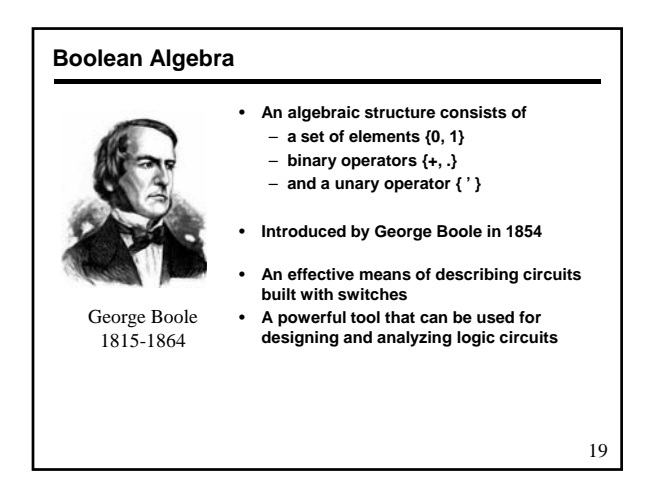

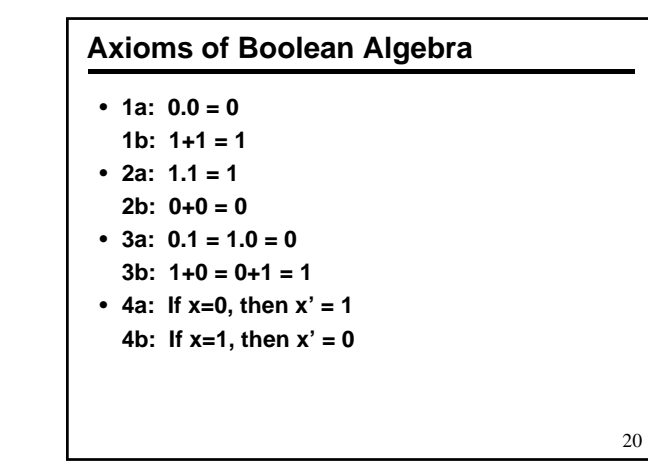

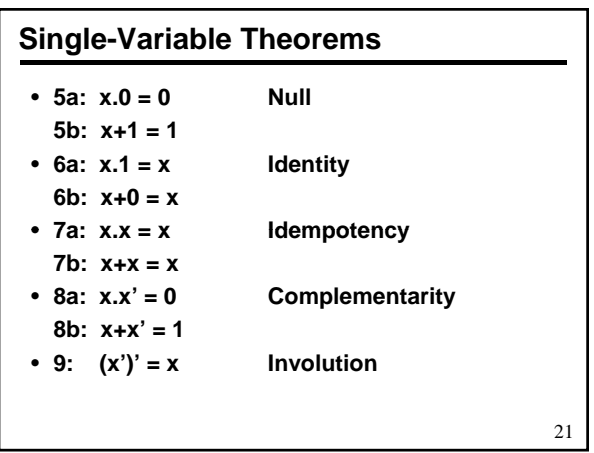

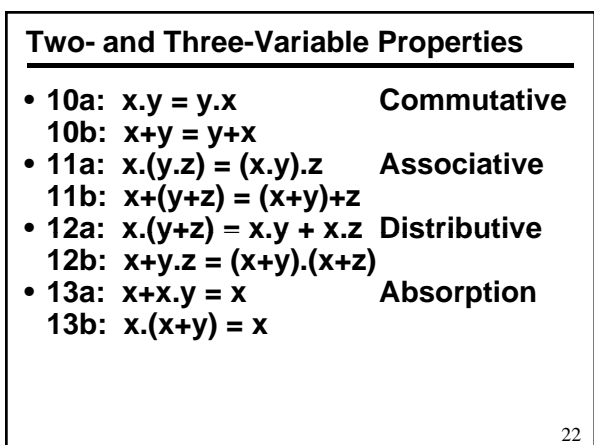

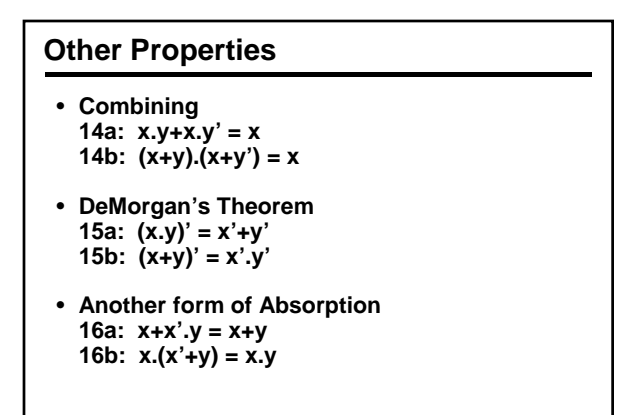

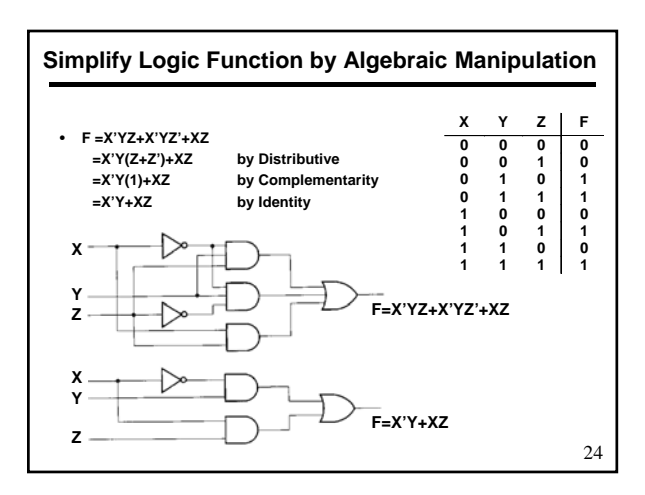

23

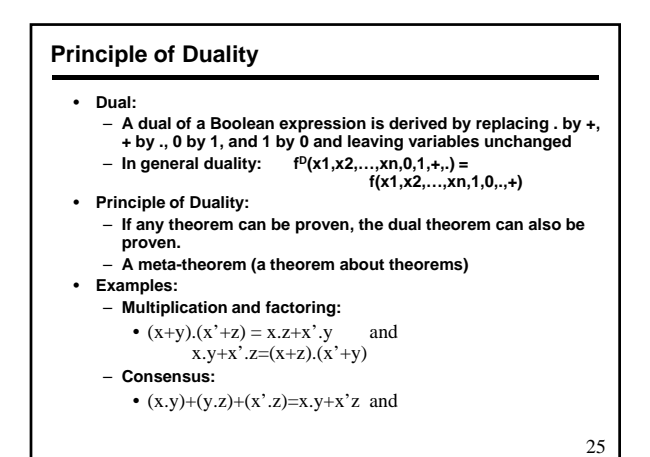

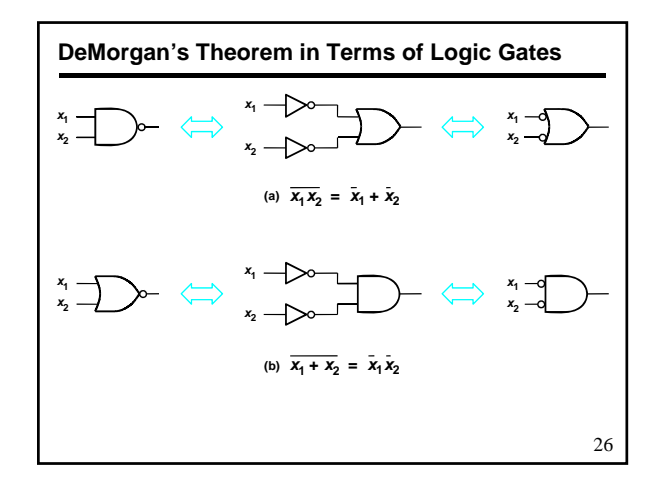

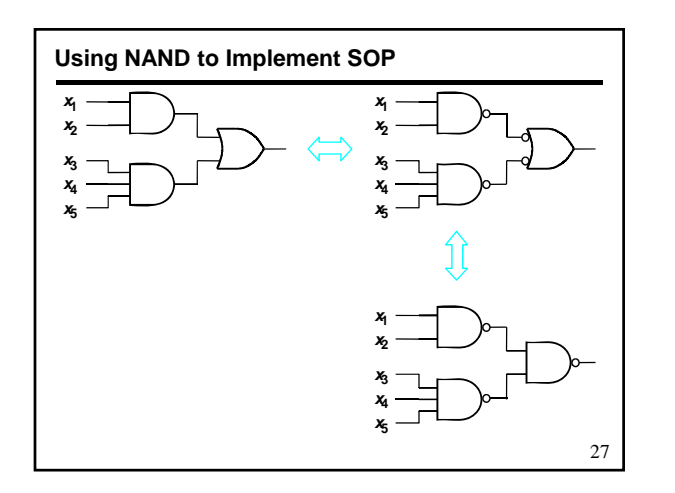

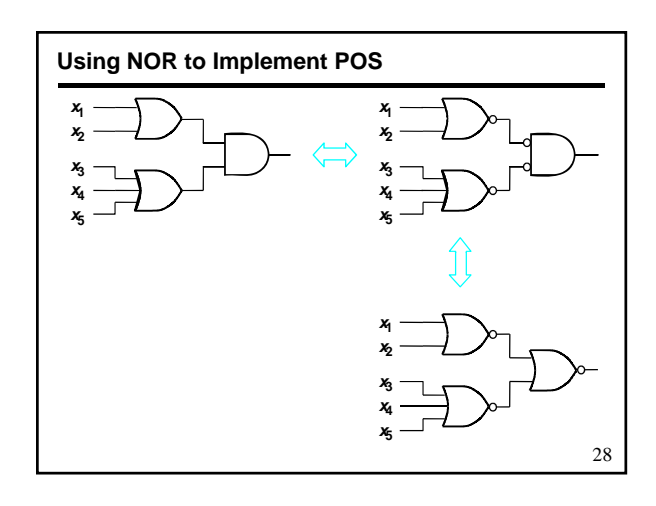

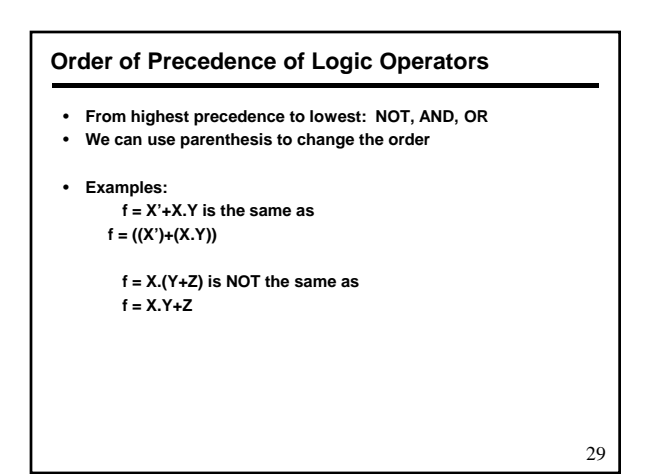

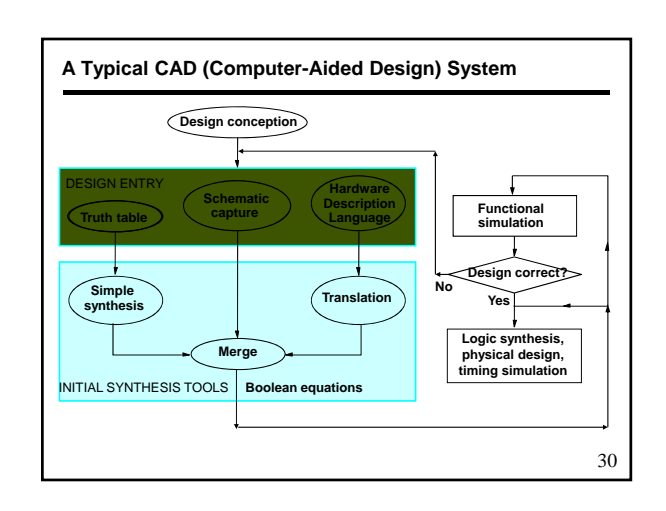

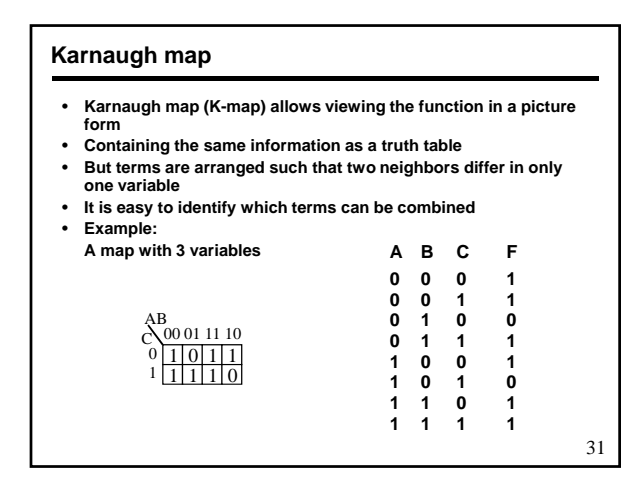

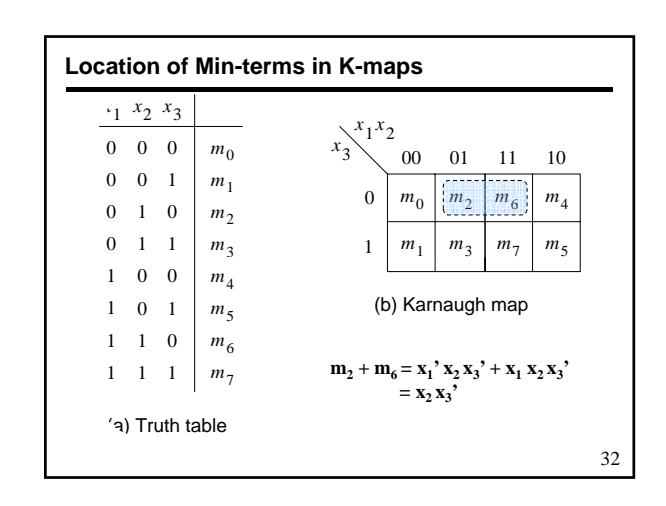

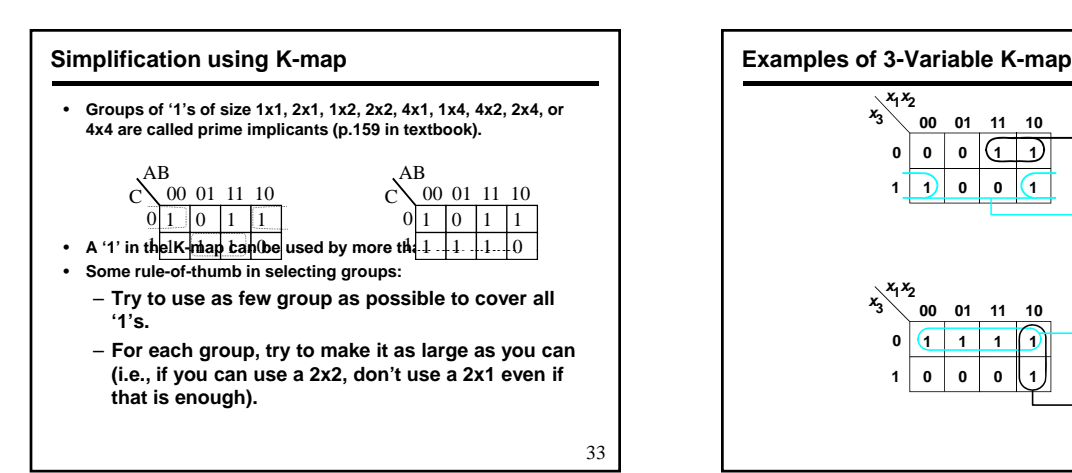

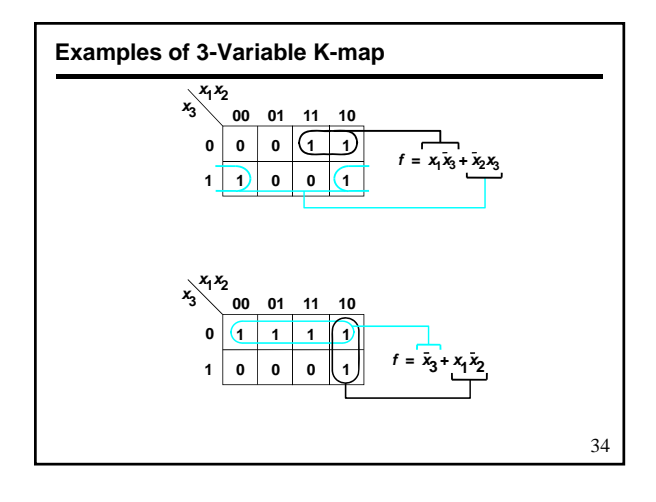

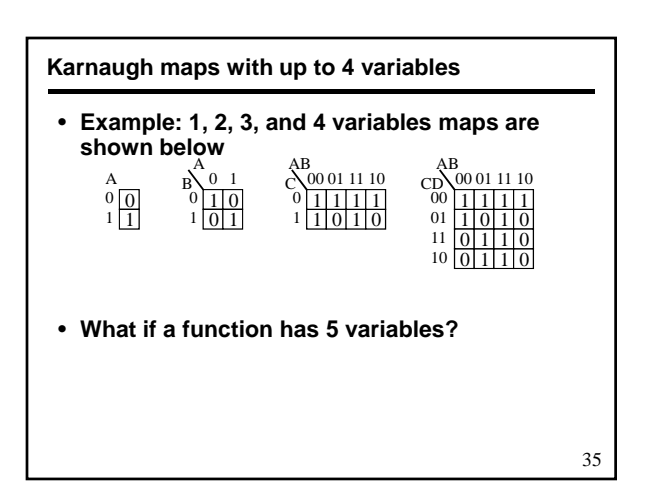

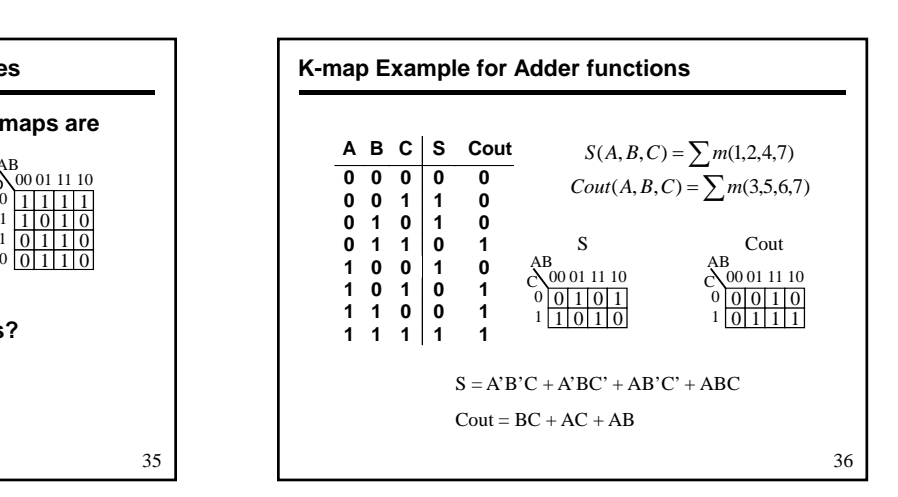

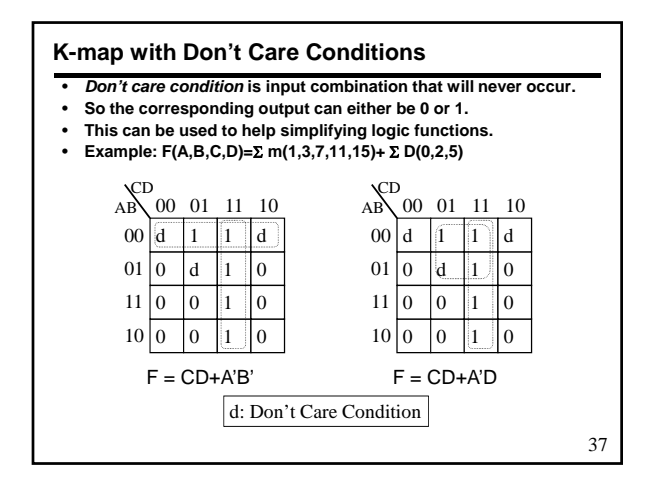

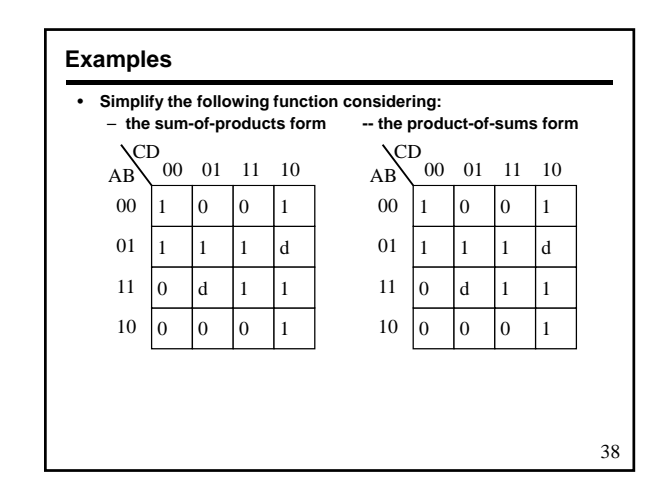

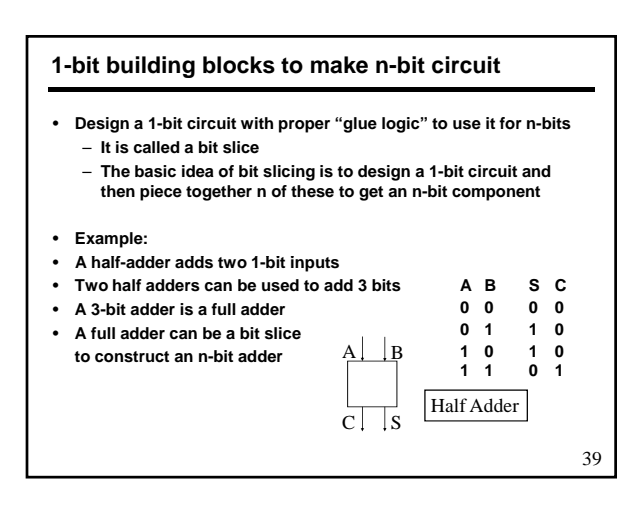

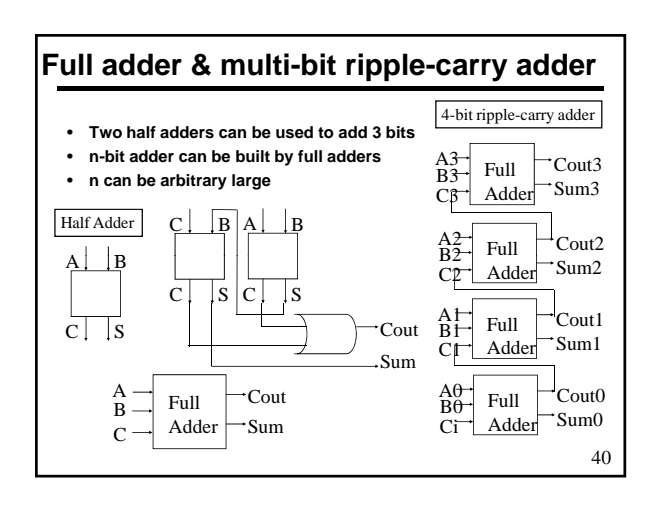

## **Multiple Function Unit Design**

- **Design a unit that can do more than one function**
- **In that case, we can design a function unit for each operation like ADD, SUB, AND, OR, ....**
- **And then select the desired output**
- **For example, if we want to be able to perform ADD and SUB on two given operands A and B, and select any one**
- **Then the following set up will work Then the following set up will**

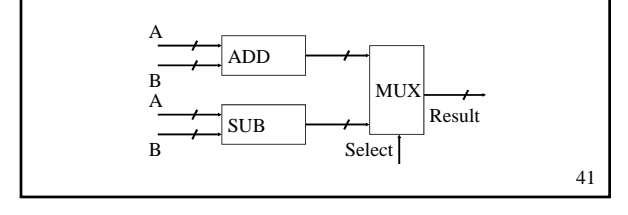

## • **Separate ADD and SUB units are expensive ADD/SUB unit design**

- **We can simplify the design**
- **A B is the same as adding negation of B to A**
- **How to negate?**
	- **2's complement (i.e., take 1's complement and add 1)**
	- **Adding 1 is also expensive** – **It needs an n-bit adder in general**
	-
	- **However, we only need to add two bits in each stage**
		- In the first stage, we need to add 1's complement of LSB and 1 • In other stages, we need to add carry output of previous bit to 1's complement of current bit
- **We select B or negation of B depending on the requirement**
- **We add A to the selected input to obtain the result**

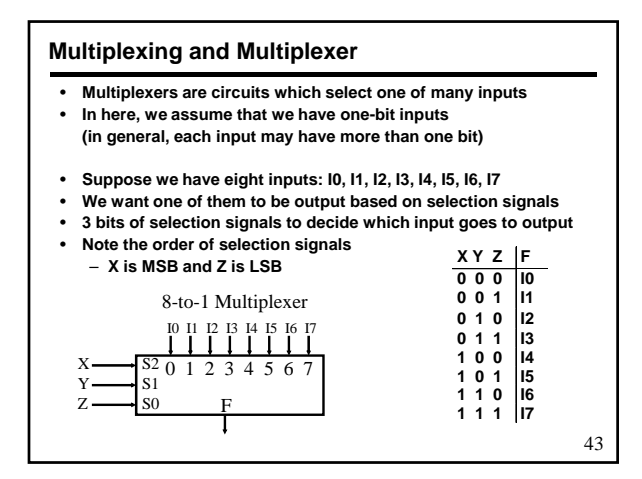

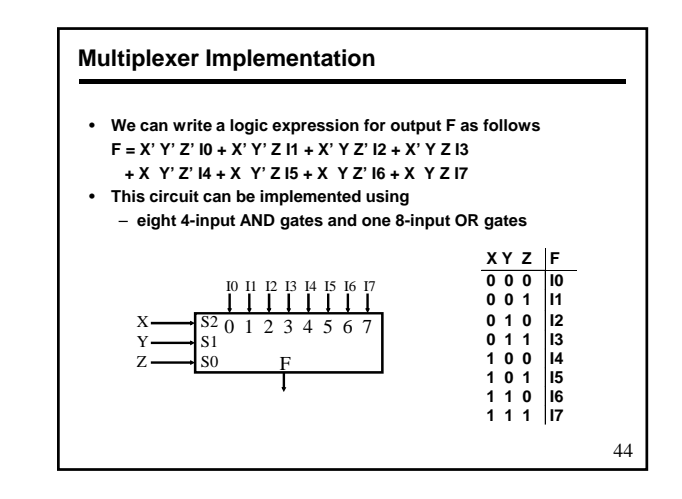

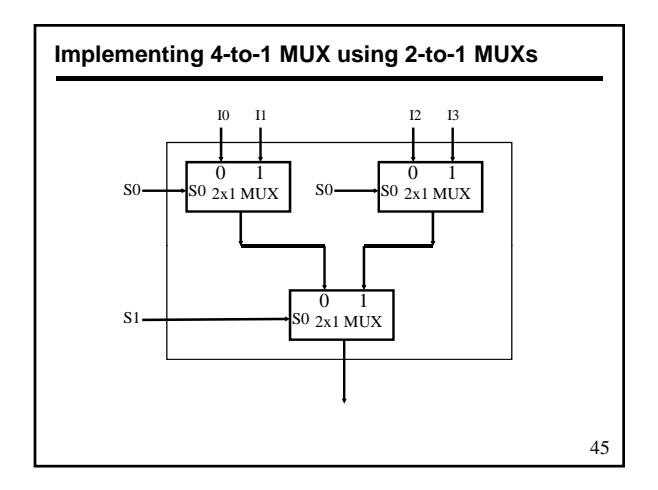

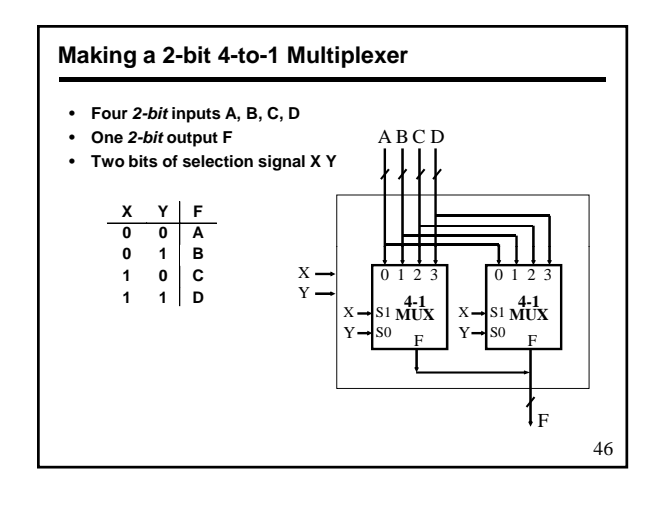

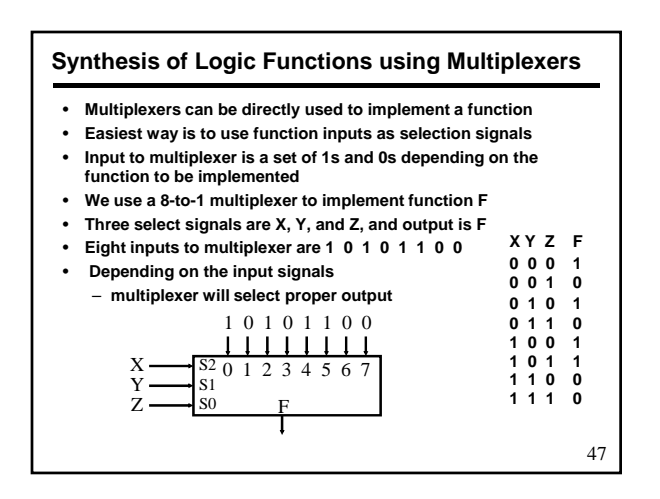

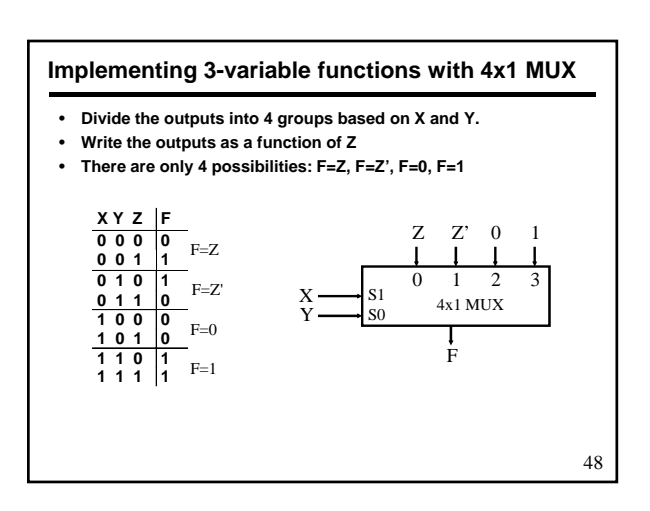

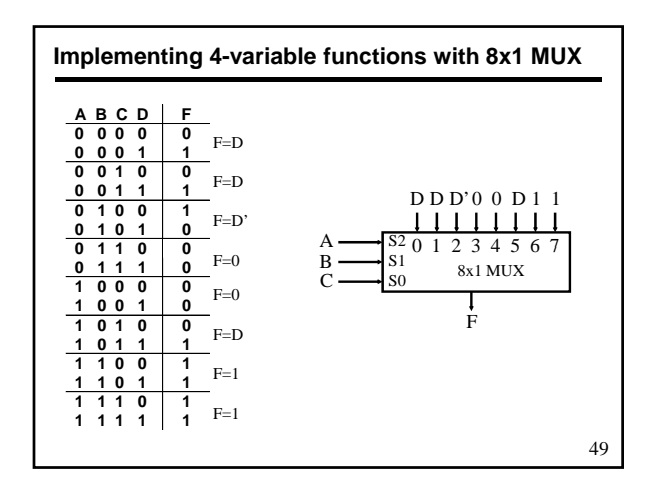

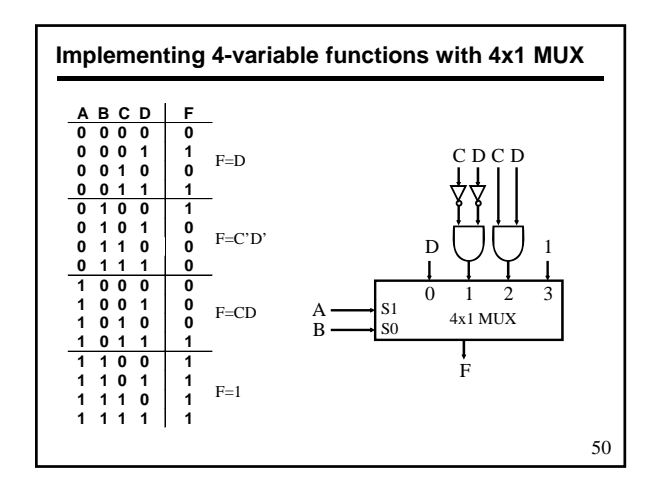

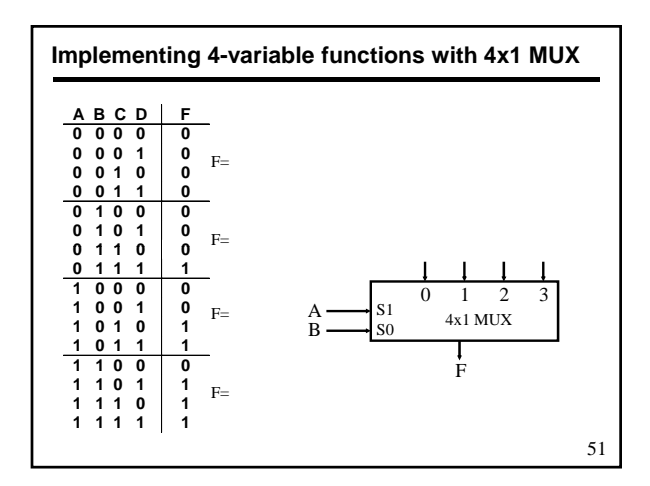

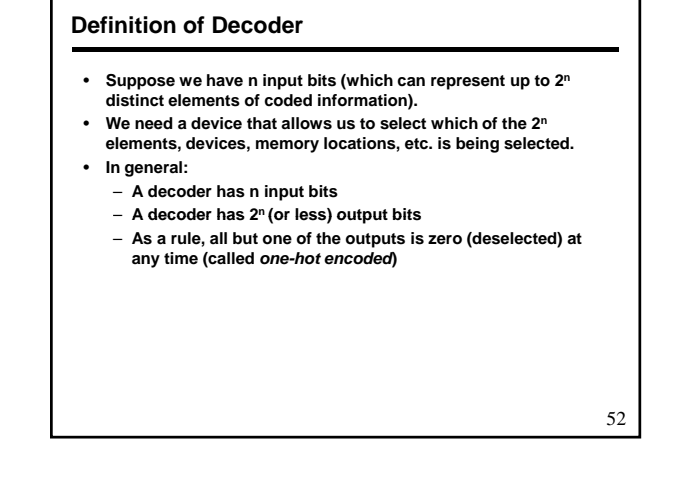

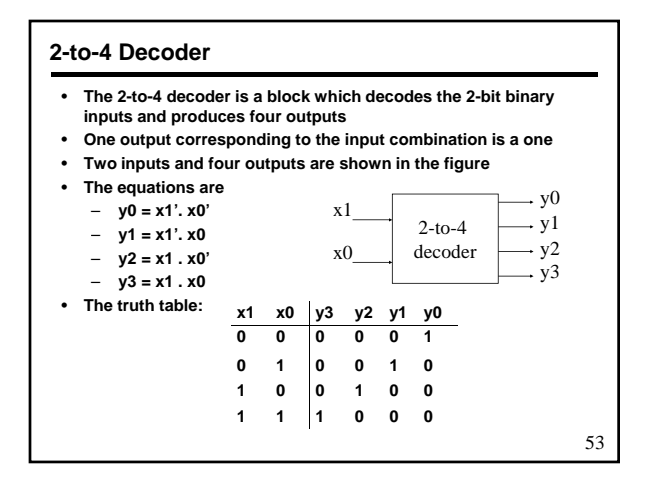

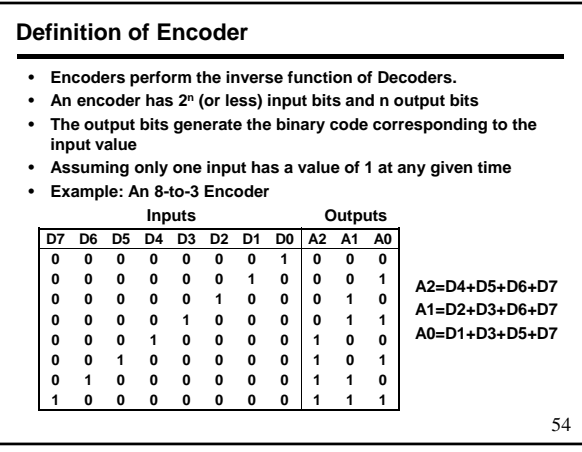

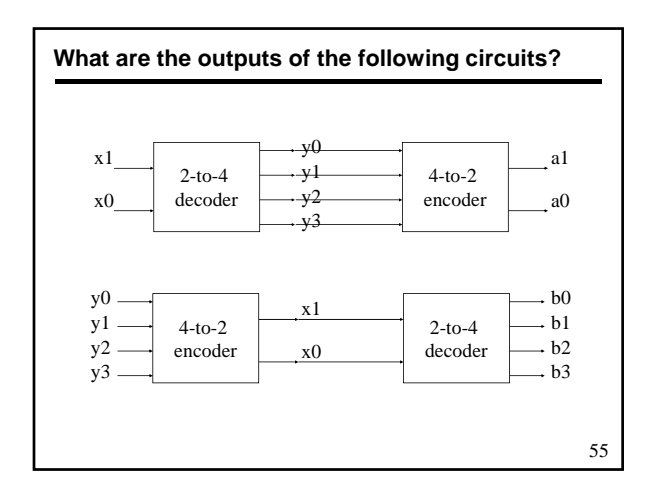

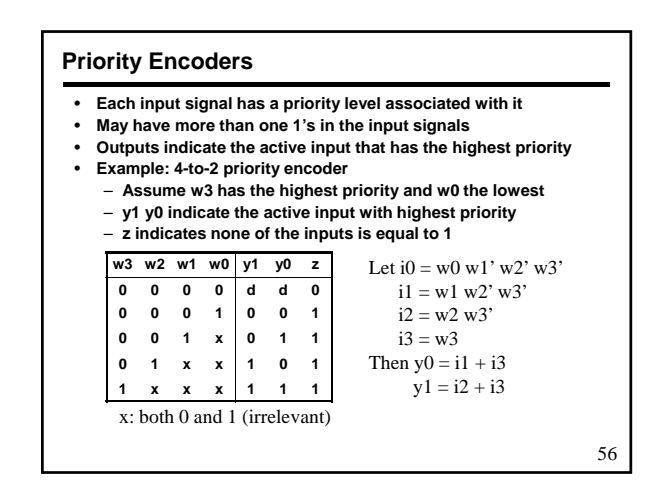

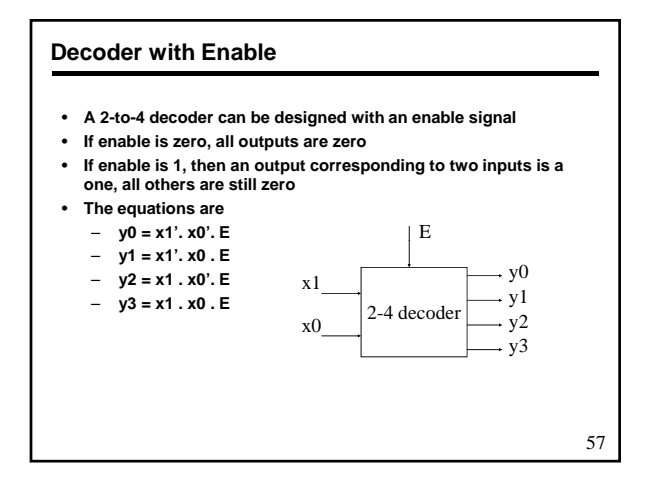

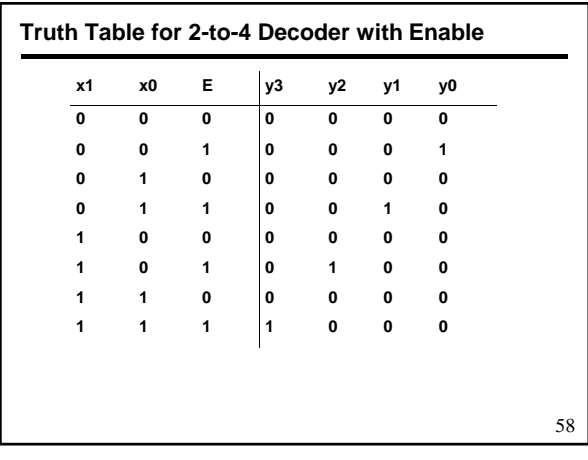

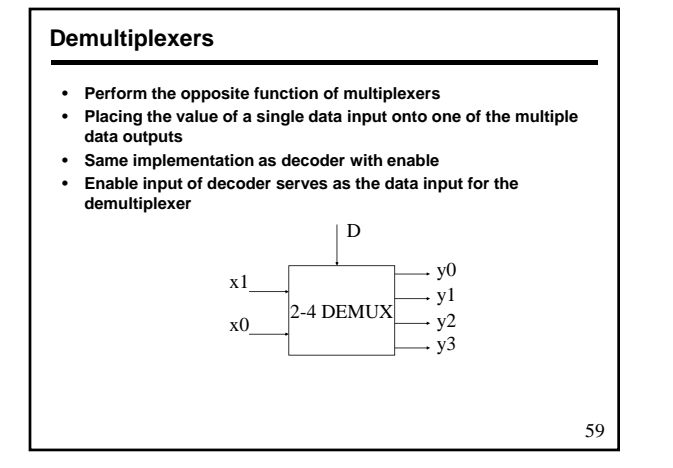

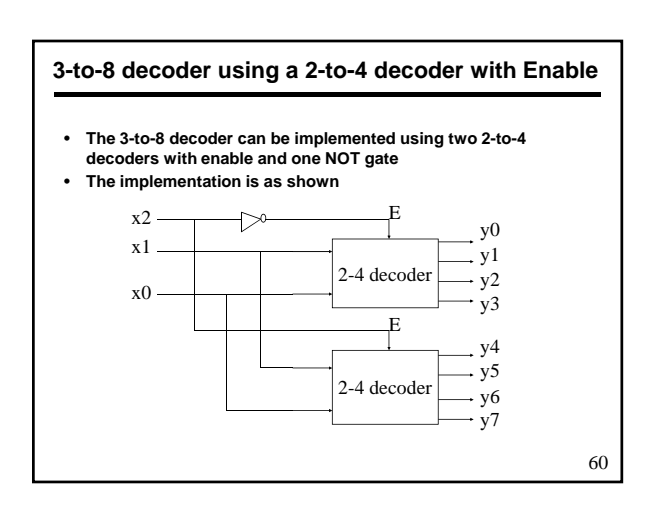

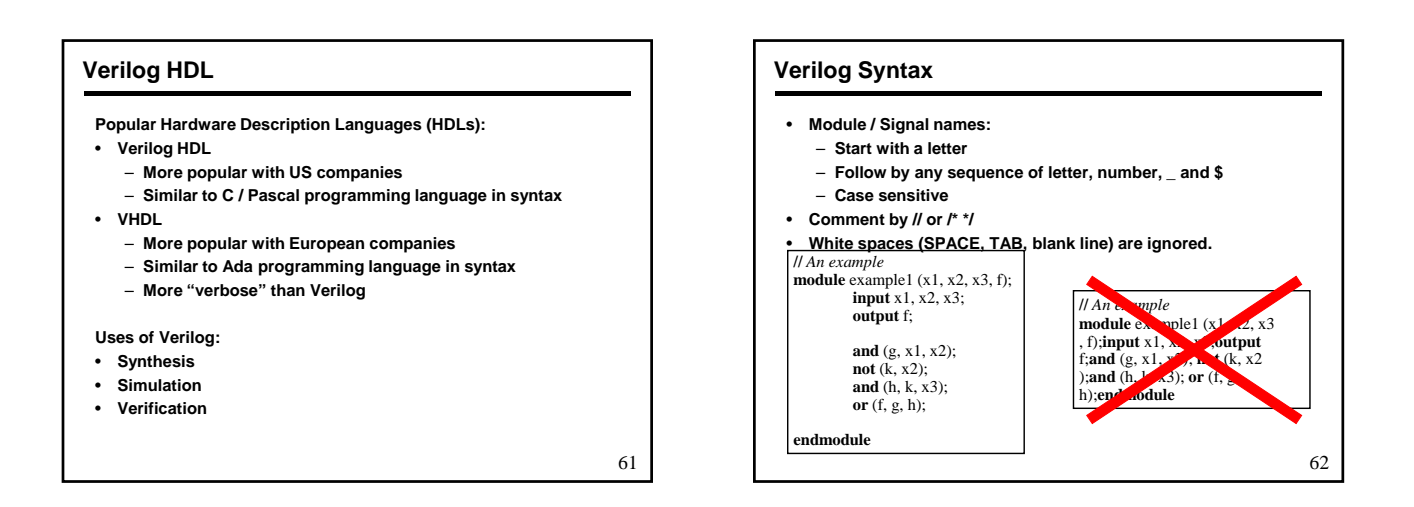

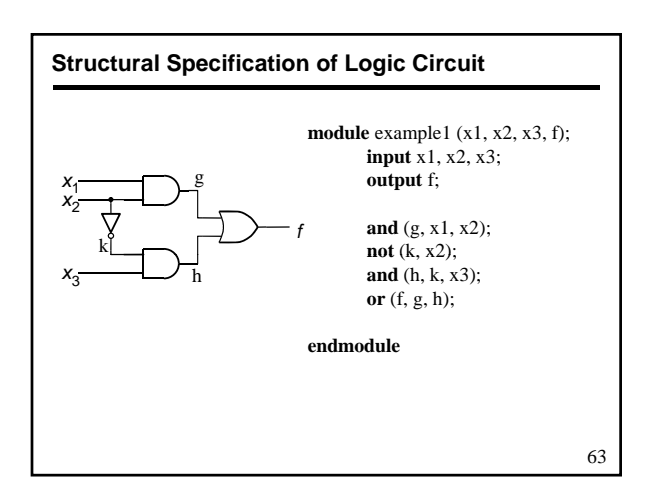

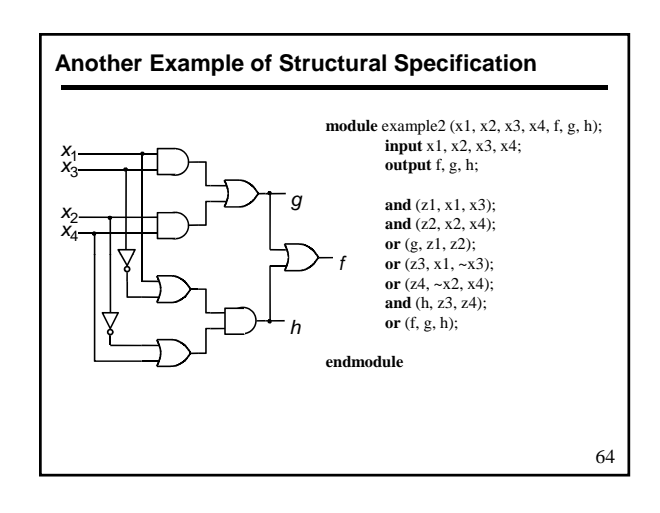

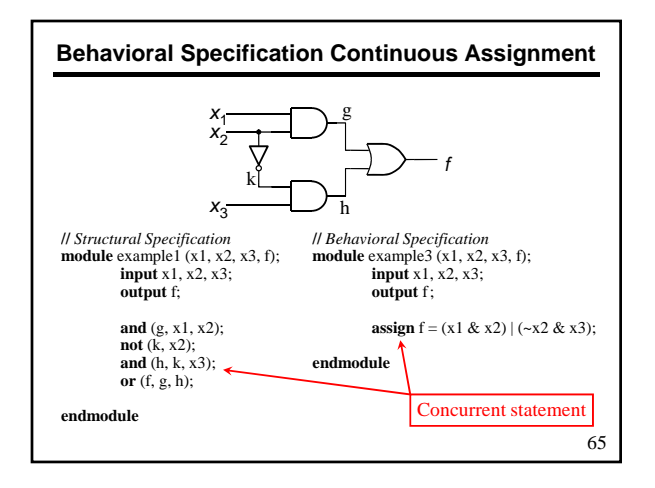

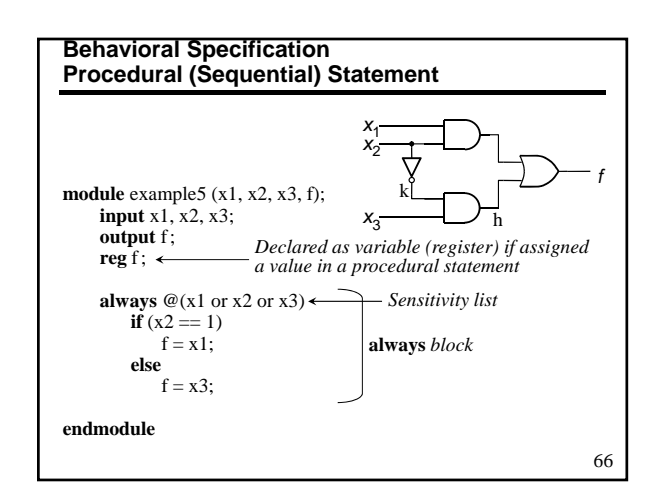